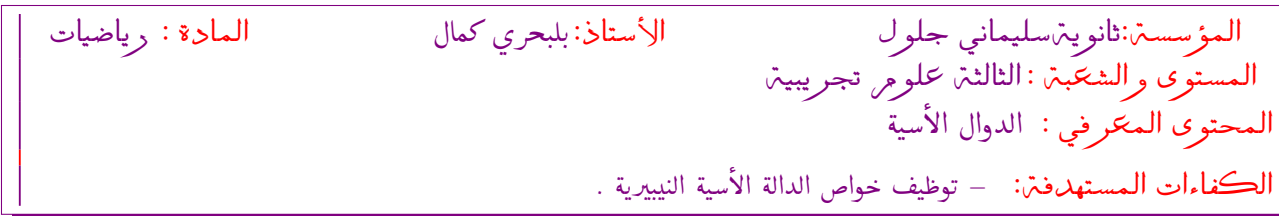

- سير الحصة

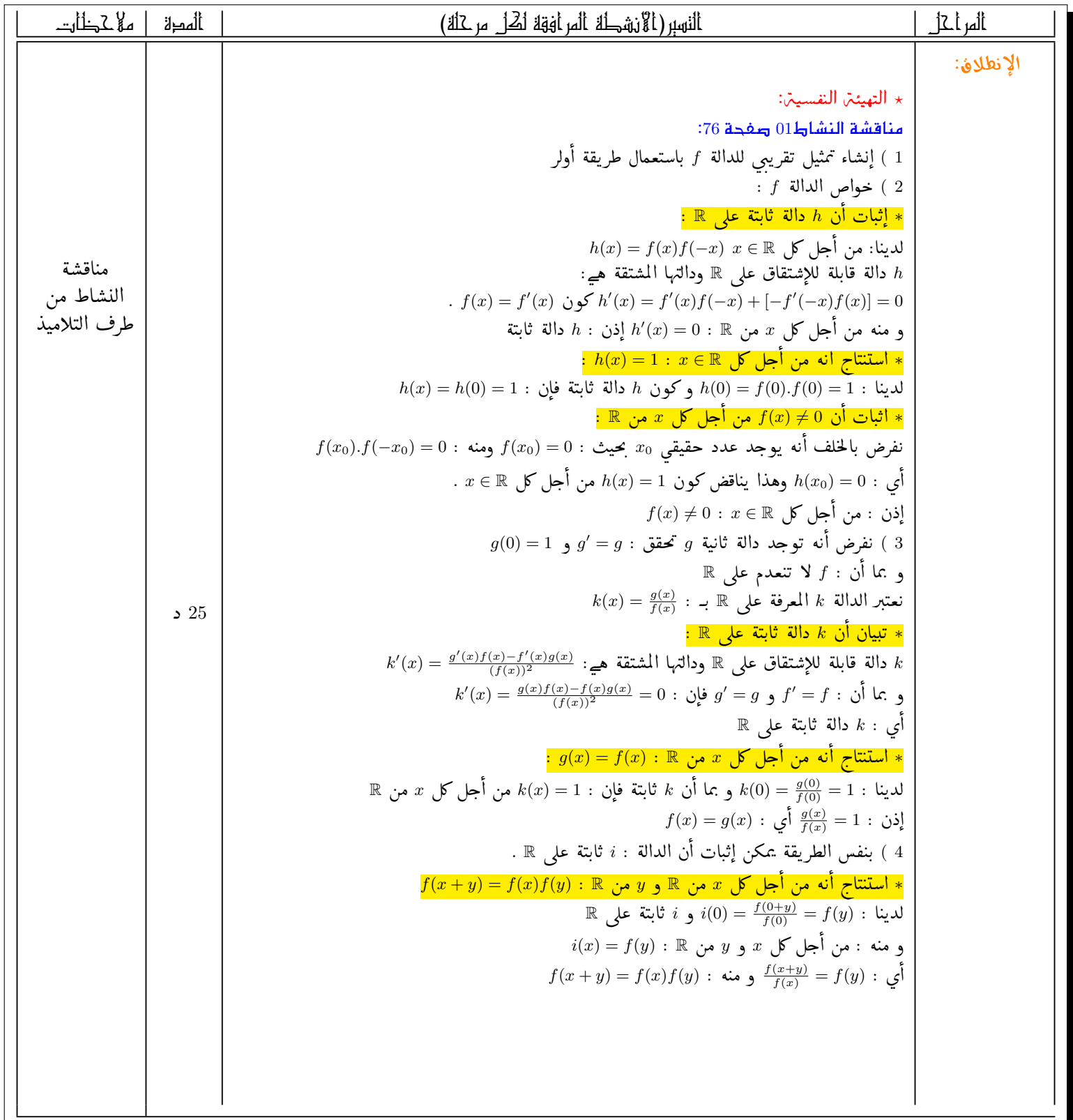

الأستاذ: بلبح**ر<sup>ي مح</sup>مال** 

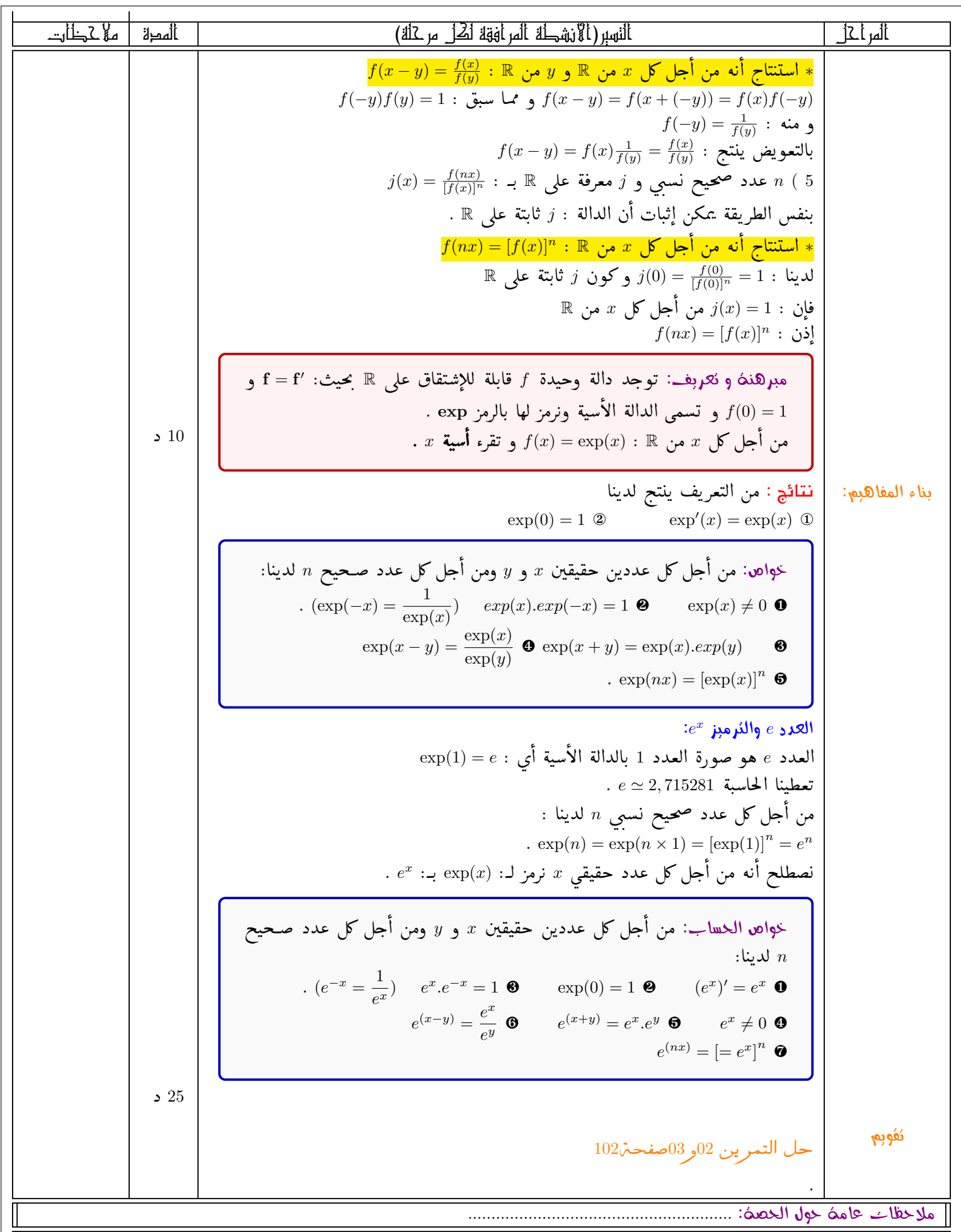